# **PSE-STRATADCQ&As**

Palo Alto Networks System Engineer Professional - Strata Data Center

### **Pass Palo Alto Networks PSE-STRATADC Exam with 100% Guarantee**

Free Download Real Questions & Answers **PDF** and **VCE** file from:

**https://www.leads4pass.com/pse-stratadc.html**

### 100% Passing Guarantee 100% Money Back Assurance

Following Questions and Answers are all new published by Palo Alto Networks Official Exam Center

**63 Instant Download After Purchase** 

- 63 100% Money Back Guarantee
- 365 Days Free Update

**Leads4Pass** 

800,000+ Satisfied Customers

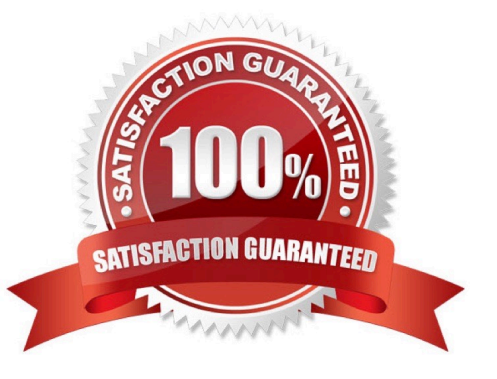

# **Leads4Pass**

#### **QUESTION 1**

How is traffic directed to a Palo Alto Networks firewall integrated with Cisco ACI?

- A. by creating an access policy
- B. through a policy-based redirect (PBR)
- C. contracts between EPGs that send traffic to the firewall using a shared policy
- D. through a virtual machine monitor (VMM) domain

Correct Answer: C

#### **QUESTION 2**

Describe the Automated Deployment of the NSX VM-Series firewall for NSX Solution?

A. When a new ESXi host is added to a cluster, a new VM-Series firewall is automatically deployed, provisioned and available for immediate policy enforcement without any little manual intervention.

B. When a new ESXi host is added to a cluster, a new VM-Series firewall is automatically deployed, provisioned and available for immediate policy enforcement without any manual intervention.

C. When a new ESXi host is added to a cluster, a new VM-Series firewall is automatically deployed provisioned and after manually retrieving licenses available for immediate policy enforcement.

D. When a new ESXi host is added to a cluster, a new VM-Series firewall is automatically deployed and after manually adding licenses available for policy enforcement.

Correct Answer: B

#### **QUESTION 3**

What are the differences between Prisma Cloud Enterprise and Prisma Cloud Compute?

A. The only difference is in the architecture - where the Console is hosted.

B. Prisma Cloud Compute offers lowered runtime defensive capabilities because there is no PANW cloud hosted component.

C. Prisma Cloud Enterprise does not offer workload protection.

D. Only Prisma Cloud Compute offers API based cloud protection.

Correct Answer: C

# **Leads4Pass**

### **QUESTION 4**

Which protocol is used by VMware to encapsulate packets in NSX?

- A. VRLAN
- B. VXLAN
- C. GRE
- D. VMLAN

Correct Answer: B

### **QUESTION 5**

Whichthree deployment modes of VM-Series firewalls are supported across NSX-T? (Choose three)

- A. Partner Service
- B. Boot Strap
- C. Prism Central
- D. Tier-1 insertion
- E. Tier-0 insertion
- Correct Answer: ADE

https://docs.paloaltonetworks.com/vm-series/9-0/vm-series-deployment/set-up-the-vm-series-firewall-onnsx/set-up-thevm-series-firewall-on-nsx-t/supported-deployments-of-the-vm-series-firewall-on-vmwarensx-t.html

## **Leads4Pass**

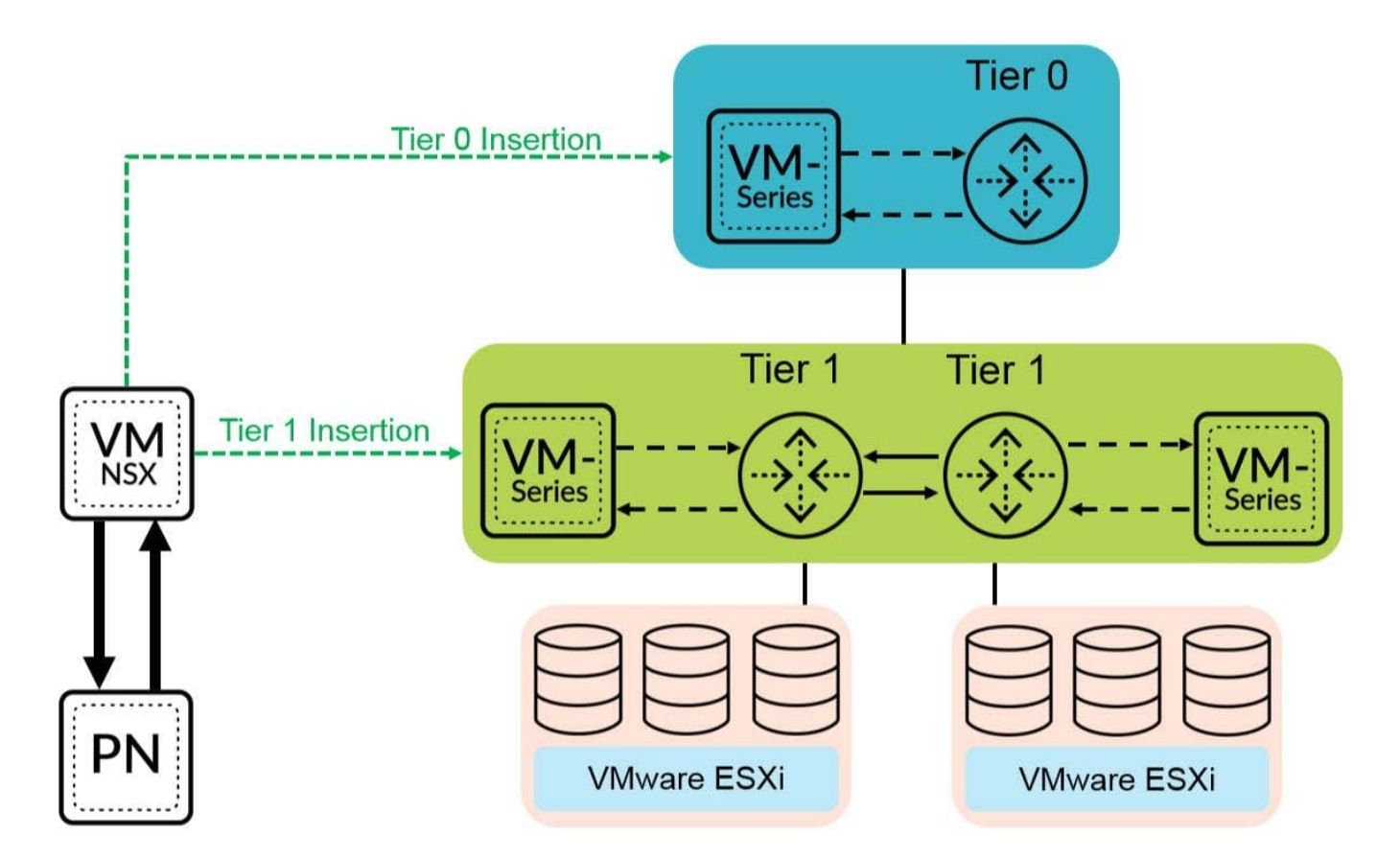

You can deploy one or more instances of the VM-Series firewall as a partner service in your VMware NSXT Data Center. Attach a VM-Series firewall to any tier-0 or tier-1 logical router to protect north-south traffic. You can deploy the VM-Series firewall as standalone service instance or two firewalls in a high-availability (HA) pair. Panorama manages the connection with NSX-T Manager and the VM-Series firewalls deployed in your NSX-T software-defined datacenter. Tier-0 Insertion--Tier-0 insertion deploys a VM-Series firewall to a tier-0 logical router, which processes traffic between logical and physical networks. When you deploy the VM-Series firewall with tier-0 insertion, NSX-T Manager uses the deployment information you configured on Panorama to attach a firewall to a tier-0 logical router in virtual wire mode. Tier-1 Insertion--Tier-1 insertion deploys a VM-Series firewall to a tier-1 logical router, which provides downlink connections to segments and uplink connection to tier-0 logical routers. NSX-T Manager attaches VM-Series firewalls deployed with tier-1 insertions to a tier-1 logical router in virtual wire mode. After deploying the firewall, you configure traffic redirection rules that send traffic to the VM-Series firewall when crossing a tier-0 or tier-1 router. Security policy rules that you configure on Panorama are pushed to managed VM-Series firewalls and then applied to traffic passing through the firewall.

### [PSE-STRATADC Study](https://www.leads4pass.com/pse-stratadc.html) **[Guide](https://www.leads4pass.com/pse-stratadc.html)**

[PSE-STRATADC Exam](https://www.leads4pass.com/pse-stratadc.html) **[Questions](https://www.leads4pass.com/pse-stratadc.html)** 

### [PSE-STRATADC](https://www.leads4pass.com/pse-stratadc.html) **[Braindumps](https://www.leads4pass.com/pse-stratadc.html)**